# **Inhaltsverzeichnis**

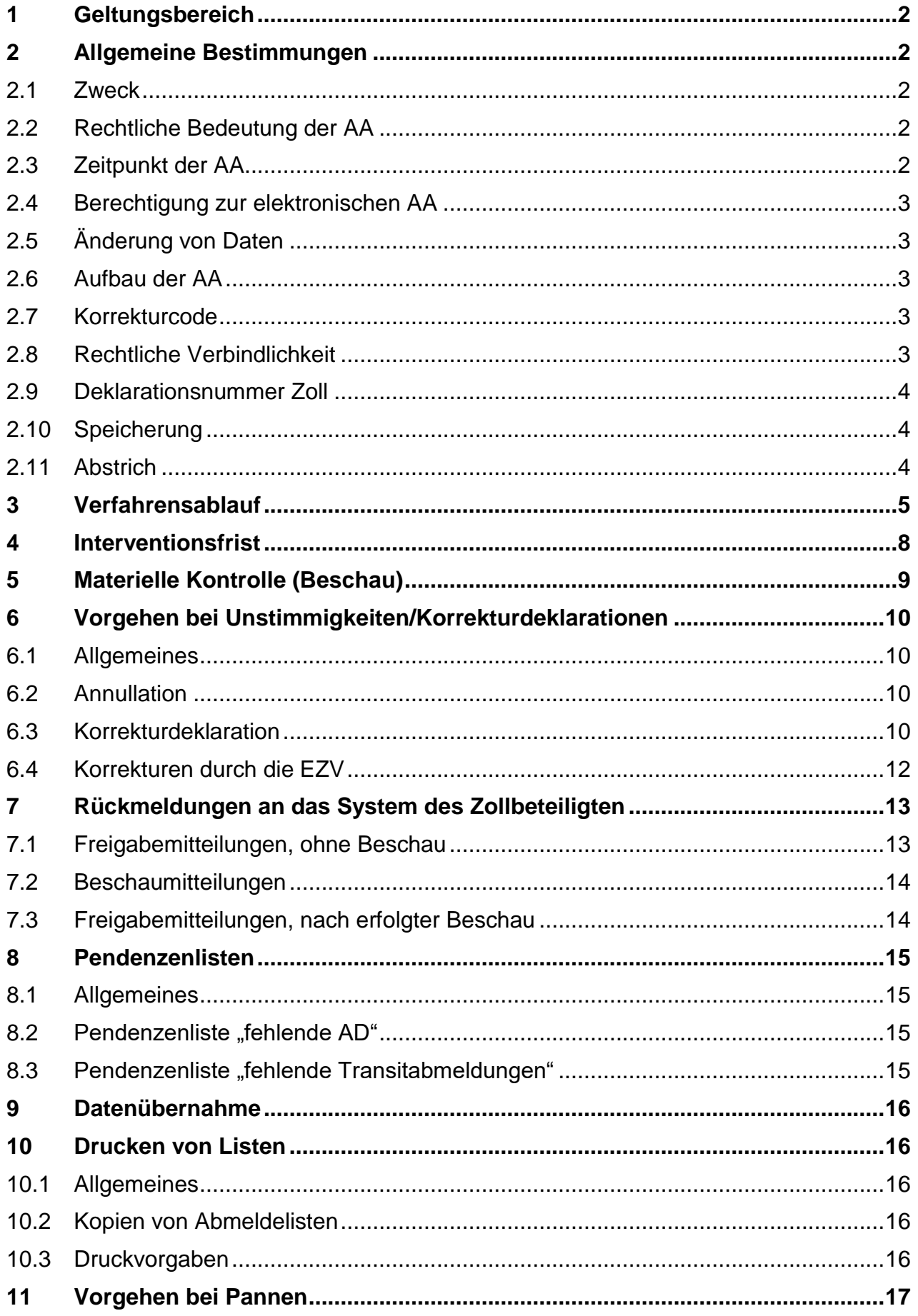

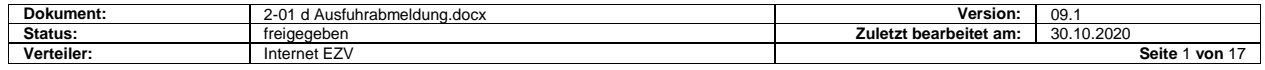

# <span id="page-1-0"></span>**1 Geltungsbereich**

Diese Spezifikationen erläutern den Prozess Ausfuhrabmeldung (AA) im Zusammenhang mit dem Projekt «Informatisierung des Gemeinschaftlichen/Gemeinsamen Versandverfahrens».

Die EZV hat sich dazu entschieden, die AA in die entstehende Transitlösung zu integrieren. Im Vordergrund steht dabei ein Konzept, dass es ermöglichen soll, durch Vereinheitlichung der Datenstrukturen im Abmeldeverfahren, im Ausfuhrverfahren mit Zollmodell90 (ZM90) und im NCTS, Daten von einem Verfahren in ein anderes zu übernehmen (Datenübernahmekonzept). Die Datenstrukturen der AA wurden zu diesem Zweck den internationalen Vorgaben des NCTS angepasst.

Diese Detailspezifikationen gehen nur auf die neue elektronische Lösung ein. Die Regelungen für das bestehende Verfahren mit Fax- oder Schalterabmeldung gelten weiterhin unverändert.

Soweit nichts Anderes vermerkt ist, gelten die Bestimmungen der Spezifikationen für ZV auch für nicht-ZV. Änderungen werden in diesem Kapitel explizit beschrieben und dokumentiert.

## <span id="page-1-1"></span>**2 Allgemeine Bestimmungen**

### <span id="page-1-2"></span>**2.1 Zweck**

Die AA ist die vereinfachte Ausfuhrdeklaration (AD) - 1. Phase des zweistufigen Ausfuhrverfahrens - die der ZV der EZV elektronisch übermittelt.

Anstelle des zweistufigen Ausfuhrverfahrens mit AA vor Warenabfuhr und AD nach Warenabfuhr, kann der ZV Sendungen auch direkt mit AD deklarieren.

Im einstufigen Verfahren gibt es keinen Prozess AA.

#### <span id="page-1-3"></span>**2.2 Rechtliche Bedeutung der AA**

Die Daten der elektronischen AA werden mit der Annahme durch der EZV rechtlich verbindlich.

Vorausabmeldungen haben die gleiche rechtliche Verbindlichkeit wie definitive Abmeldungen.

Die Annahme erfolgt durch Bestehen der Plausibilitätsprüfung.

#### <span id="page-1-4"></span>**2.3 Zeitpunkt der AA**

AA können im Voraus (max. 24 Stunden vor Warenzufuhr beim ZV) oder nach Warenzufuhr (definitiv) beim ZV erfolgen. Vorausabmeldungen sind vom ZV mittels Code als solche zu kennzeichnen. Waren die definitiv abgemeldet werden, müssen sich im Zeitpunkt der Abmeldung im Domizil des ZV befinden.

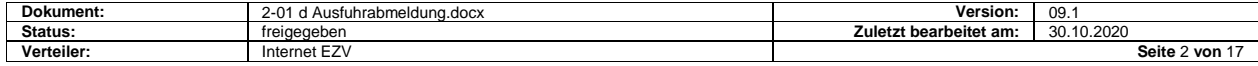

## <span id="page-2-0"></span>**2.4 Berechtigung zur elektronischen AA**

Berechtigt elektronische AA zu übermitteln sind Zollbeteiligte, die von der Direktion EZV dazu ermächtigt worden sind.

Die berechtigten ZV sind im System der EZV mit

- einer Spediteurnummer
- einem ZV-Code und
- einem NCTS-Berechtigungscode

gekennzeichnet.

## <span id="page-2-1"></span>**2.5 Änderung von Daten**

Die an der EZV übermittelten Daten dürfen **nicht** geändert werden (ausg. im Korrekturdeklarationsverfahren). Die Möglichkeit zur Änderung muss programmtechnisch soweit als möglich verhindert werden.

### <span id="page-2-2"></span>**2.6 Aufbau der AA**

Die elektronische AA hat eine Kopfdaten – Detailstruktur. Diese ermöglicht es, jeweils eine Sendung mit einer oder mehreren Detailzeilen (Positionen) zusammenzufassen.

#### <span id="page-2-3"></span>**2.7 Korrekturcode**

Jede vom Zollbeteiligten übermittelte AA muss einen Korrekturcode enthalten. Die Erstübermittlung enthält den Korrekturcode «0». Korrekturübermittlungen, die die gleiche Deklarationsnummer Spediteur betreffen, enthalten einen fortlaufenden Korrekturcode «1-9».

#### <span id="page-2-4"></span>**2.8 Rechtliche Verbindlichkeit**

Mit Annahme durch der EZV wird die AA für den ZV rechtlich verbindlich. Sie dient als Grundlage für materielle Kontrollen und allfällige Strafverfahren.

Entspricht die AA den genannten Vorgaben, wird sie vom der EZV automatisch angenommen. Bei der Annahme vergibt der EZV automatisch eine Deklarationsnummer Zoll.

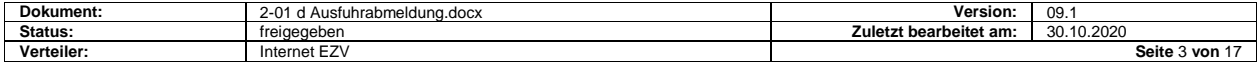

## <span id="page-3-0"></span>**2.9 Deklarationsnummer Zoll**

Die Deklarationsnummer Zoll entspricht einer Registriernummer.

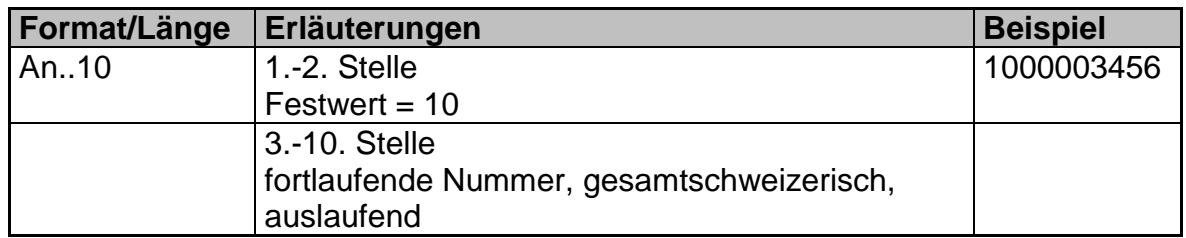

## <span id="page-3-1"></span>**2.10 Speicherung**

Daten von AA werden normal gespeichert.

Das Versandverfahren gilt als beendigt, wenn

- konforme Kontrollresultate von der Bestimmungsstelle bei der Abgangsstelle eingehen.
- nicht-konforme Kontrollresultate geklärt sind und das Zollpersonal der Abgangsstelle das Versandverfahren im System manuell beendet.

## <span id="page-3-2"></span>**2.11 Abstrich**

Werden elektronische AD oder NCTS-Versandverfahren annulliert, wird der Abstrich bei der EZV automatisch rückgängig gemacht.

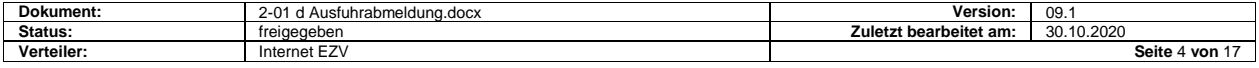

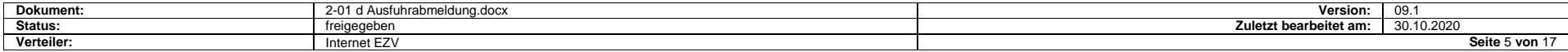

## <span id="page-4-0"></span>**3 Verfahrensablauf**

#### **Für ZV**

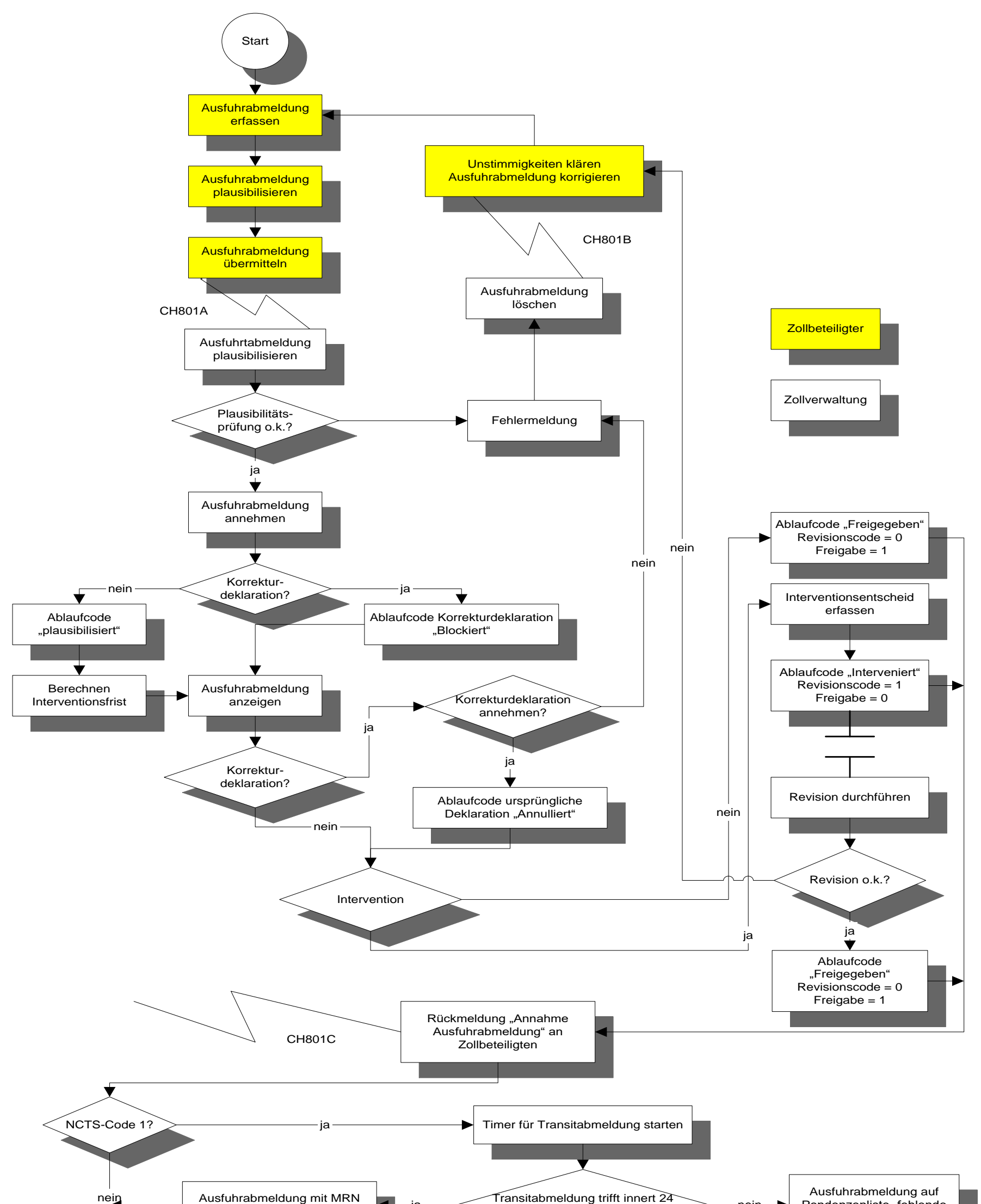

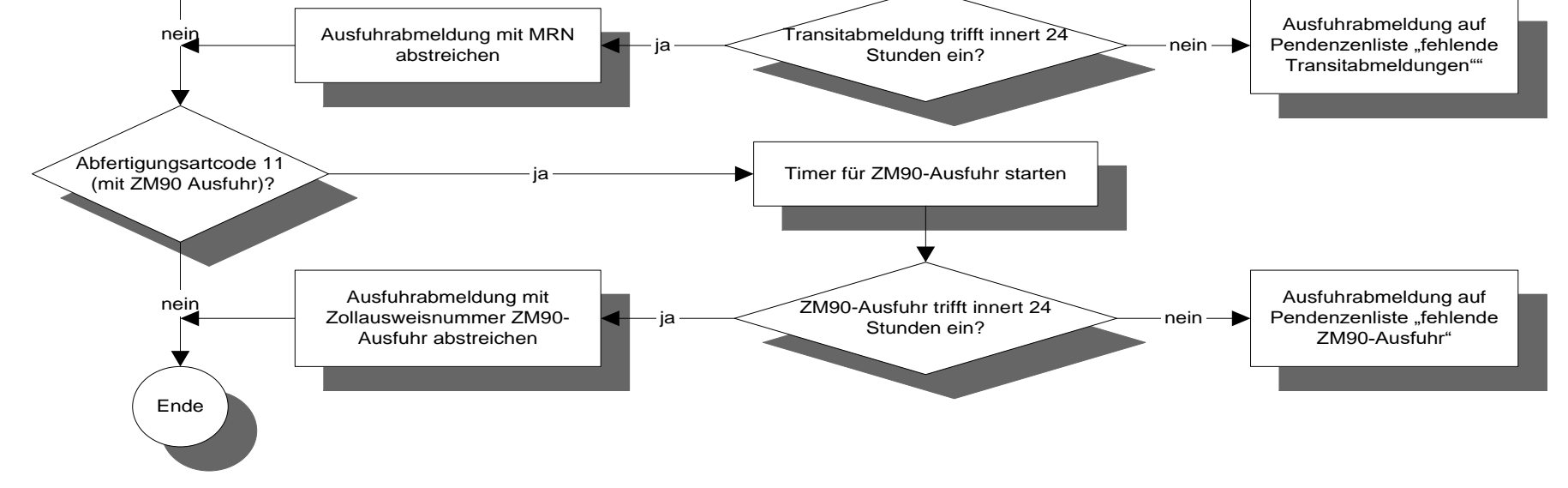

#### **Für andere Zollbeteiligte**

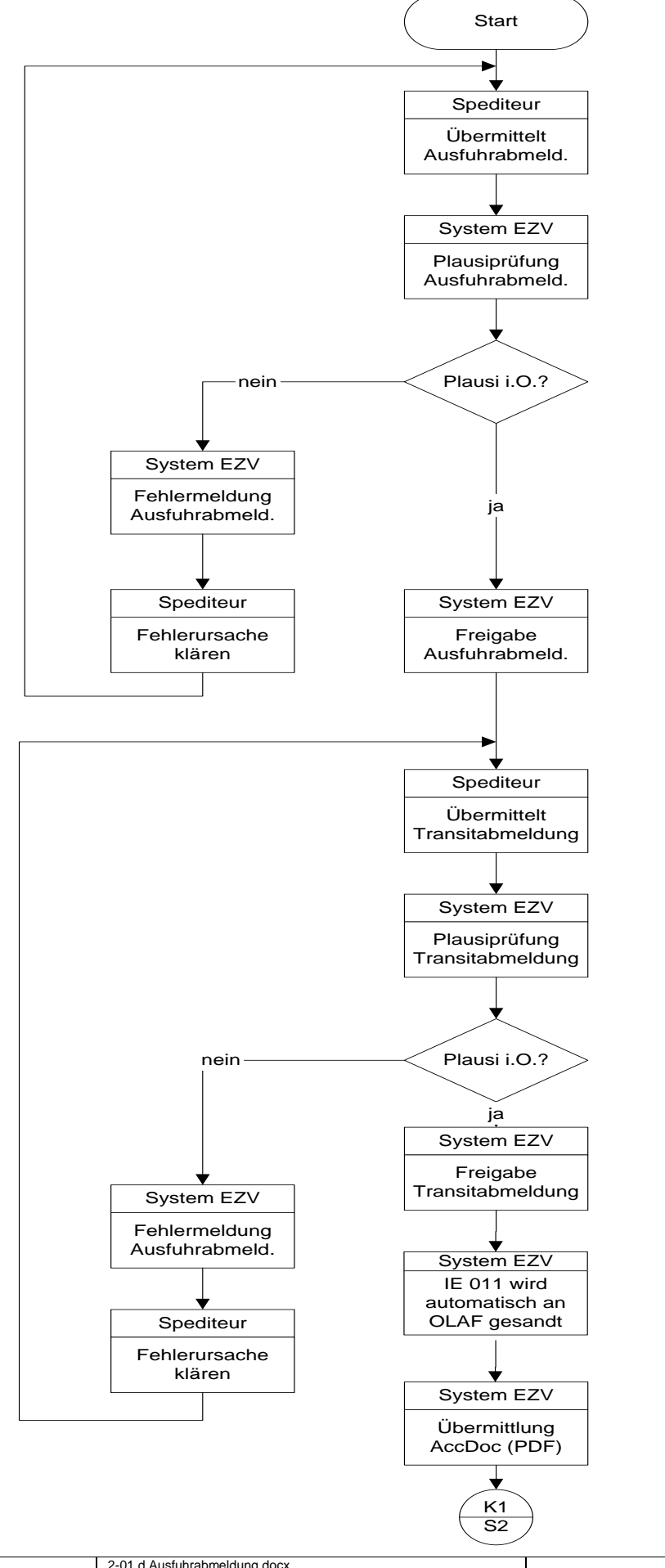

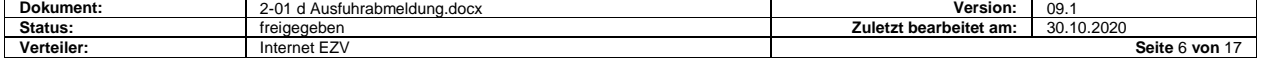

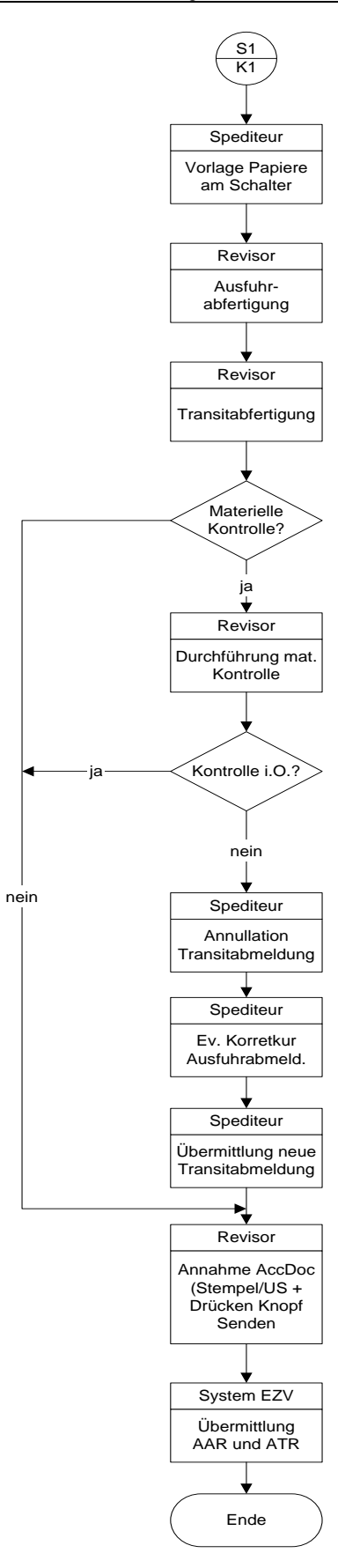

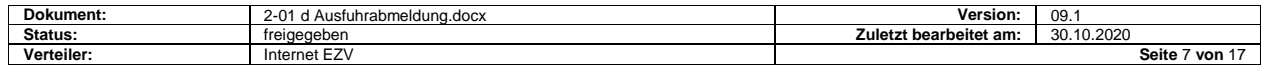

# <span id="page-7-0"></span>**4 Interventionsfrist**

#### **Für ZV**

Für Erstübermittlungen beginnt bei Annahme der AA die im System der EZV vordefinierte Interventionsfrist (für materielle Beschau), unabhängig davon, ob es sich um eine Voraus-AA oder eine definitive AA handelt. Waren, die definitiv abgemeldet werden, müssen sich im Gegensatz zu solchen, die vorausabgemeldet werden, im Domizil des ZV befinden.

Innerhalb der Interventionsfrist ist die Zollstelle ermächtigt materielle Kontrollen anzuordnen (ausnahmsweise Anordnungen von Kontrollen nach Ablauf der Interventionsfrist bleiben vorbehalten). Die Systemvorgabe für die Dauer der Interventionsfrist beträgt 30 Minuten. Die Zollstellen haben selber die Möglichkeit, die Vorgabe nötigenfalls mittels zu ändern.

Die Zollstelle wird durch Bildschirmanzeige oder Ausdruck einer reduzierten oder vollständigen AA auf den Beginn der Interventionsfrist aufmerksam gemacht.

Endet die Interventionsfrist ausserhalb der Zollstellen-Abfertigungszeiten, läuft sie zu Beginn des nächsten Arbeitstages weiter. Die definierten Sonderabfertigungszeiten für Feiertage werden berücksichtigt.

Die Zollstelle kann auf Antrag oder nach eigenem Ermessen vorzeitige (manuelle) Freigaben der Sendungen im System vornehmen.

Für **Korrekturdeklarationen** läuft eine Interventionsfrist nur, wenn

- es sich bei der Vorgängerversion um eine Deklaration mit Korrekturcode 1- 9 handelt und oder
- die Vorgängerversion vom System der EZV angenommen wurde  $\rightarrow$  Annahme-Meldung an Zollbeteiligte gesendet und oder
- die Vorgängerversion durch den Mitarbeiter der EZV geprüft wurde aber wegen Unrichtigkeit abgelehnt wurde (technische Ablehnung mit Fehler 1192 an Spediteur gesendet).

In allen anderen Fällen läuft für angenommene Korrekturdeklaration keine Interventionsfrist.

#### **Für andere Zollbeteiligte**

Keine Interventionsfrist.

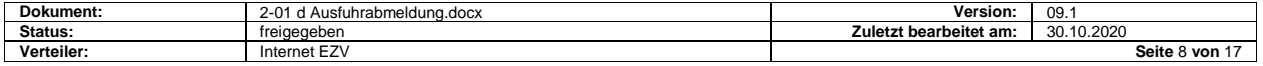

# <span id="page-8-0"></span>**5 Materielle Kontrolle (Beschau)**

#### **Für ZV**

Will die Zollstelle materielle Kontrollen vornehmen, muss sie innerhalb der Interventionsfrist intervenieren. Dies bewirkt eine unmittelbare Übermittlung der Interventionsnachricht an den Zollbeteiligten.

Dem ZV wird unmittelbar eine Annahme-Meldung mit

- Revisionscode 1 und
- Freigabecode 0

#### übermittelt.

Der ZV weiss somit, dass die entsprechende Sendung einer materiellen Kontrolle unterliegt und die Warenfreigabe noch nicht erfolgt ist. Die AA wird bis zur manuellen Freigabe durch die Zollstelle für die weitere Verarbeitung im System der EZV blockiert.

Materielle Kontrollen werden nach den bestehenden Bestimmungen vorgenommen. Es ist die Pflicht des ZV bei der Durchführung der materiellen Kontrolle mitzuwirken.

Bei vorausabgemeldeten Sendungen meldet sich der ZV grundsätzlich unmittelbar nach Zufuhr der Ware bei der Zollstelle.

Der Mitarbeiter der EZV kontrolliert die Übereinstimmung der Waren mit der AA. Werden bei der materiellen Kontrolle keine Unstimmigkeiten aufgedeckt, veranlasst das Zollpersonal die baldmöglichste Freigabe der Daten für die weitere Verarbeitung. Dies kann u.a. geschehen

- indem er die Freigabe nach Rückkehr bei der Zollstelle selber vornimmt
- indem er einen Kollegen bei der Zollstelle telefonisch damit beauftragt

Dem ZV wird eine Annahme-Meldung mit Freigabecode 1 übermittelt. Der ZV weiss somit, dass die Ware zur freien Verfügung steht.

#### **Für andere Zollbeteiligte**

Die Beschau wird im System nicht erfasst. Die Rückmeldung an den Spediteur erfolgt immer mit

- Freigabecode = 1 und
- $Revisionscode = 0$

Eine allfällige Kontrolle wird anlässlich der Ausfuhr-/Transitabfertigung am Schalter durch den Zoll angeordnet.

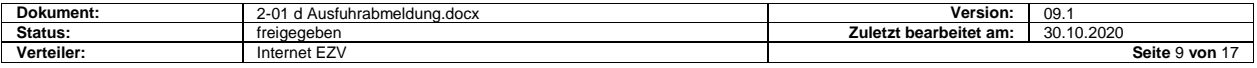

# <span id="page-9-0"></span>**6 Vorgehen bei Unstimmigkeiten/Korrekturdeklarationen**

### <span id="page-9-1"></span>**6.1 Allgemeines**

Stellt die EZV bei der formellen Überprüfung oder bei der Beschau von Waren Unstimmigkeiten fest, kann sie den Zollbeteiligte - unter Berücksichtigung der geltenden Vorschriften über Strafverfahren - beauftragen, die Daten in seinem System zu annullieren oder zu korrigieren und als Korrekturdeklaration neu zu übermitteln. Damit wird verhindert, dass sich Unstimmigkeiten zwischen den Datenbeständen des Zollbeteiligte und der EZV ergeben.

### <span id="page-9-2"></span>**6.2 Annullation**

AA können durch die Zollstelle selber, oder auf Grund eines Annullationsantrages des Zollbeteiligte annulliert werden. Das Verfahren ist im Kapitel ["Annullationen"](https://www.ezv.admin.ch/ezv/de/home/zollanmeldung/anmeldung-firmen/ncts---nationaler-transit.html) dokumentiert.

Annullierte AA bleiben bei der EZV gespeichert.

### <span id="page-9-3"></span>**6.3 Korrekturdeklaration**

#### **Voraussetzungen**

Das Verfahren mit Korrekturdeklaration ist rechtlich nur in Fällen anwendbar, in denen die EZV den Zollbeteiligte ermächtigt eine Korrekturdeklaration zu übermitteln.

Die Zollstelle prüft die Einhaltung dieser Bestimmung beim Erhalt der Korrekturdeklaration.

Das Korrekturdeklarationsverfahren ist demnach nicht anwendbar:

- bei Feststellungen von Unstimmigkeiten durch Zollbeteiligte ohne Kontrollhandlungen der EZV. Zur Berichtigung solcher Abfertigungsanträge ist nur das Annullationsverfahren mit Neudeklaration gestattet.
- für Transitabmeldungen, wenn die Sendung in das Versandverfahren überlassen wurde.

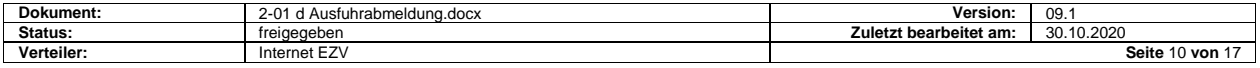

#### **Sonderbestimmungen**

Jede Übermittlung einer AA muss vom Zollbeteiligte mit einem Korrekturcode (KC) gekennzeichnet werden. Bei der Erstübermittlung ist der KC = 0. Bei Korrekturdeklarationen, die sich auf eine bereits übermittelte Deklaration beziehen ist der KC = 1-9 (nächst höhere Nummer).

Der Zollbeteiligte korrigiert die Daten in seinem System von Amtes wegen und übermittelt diese erneut an der EZV.

Die Deklarationsnummer Spediteur muss identisch sein mit derjenigen der Deklaration auf die sich die Korrekturdeklaration bezieht.

Es sind bis zu max. 9 Korrekturvorgänge pro Deklarationsnummer Spediteur möglich.

Korrektur-AA werden vom der EZV für die weitere Verarbeitung nur angenommen, wenn bereits eine gleiche Deklarationsnummer Spediteur mit einem um 1 tieferen KC vorhanden ist. Korrekturdeklarationen müssen an die selbe Zollstelle übermittelt werden wie die vorherige Version der gleichen Deklarationsnummer Spediteur.

Korrekturdeklarationen erhalten von der EZV in jedem Fall eine neue Deklarationsnummer Zoll.

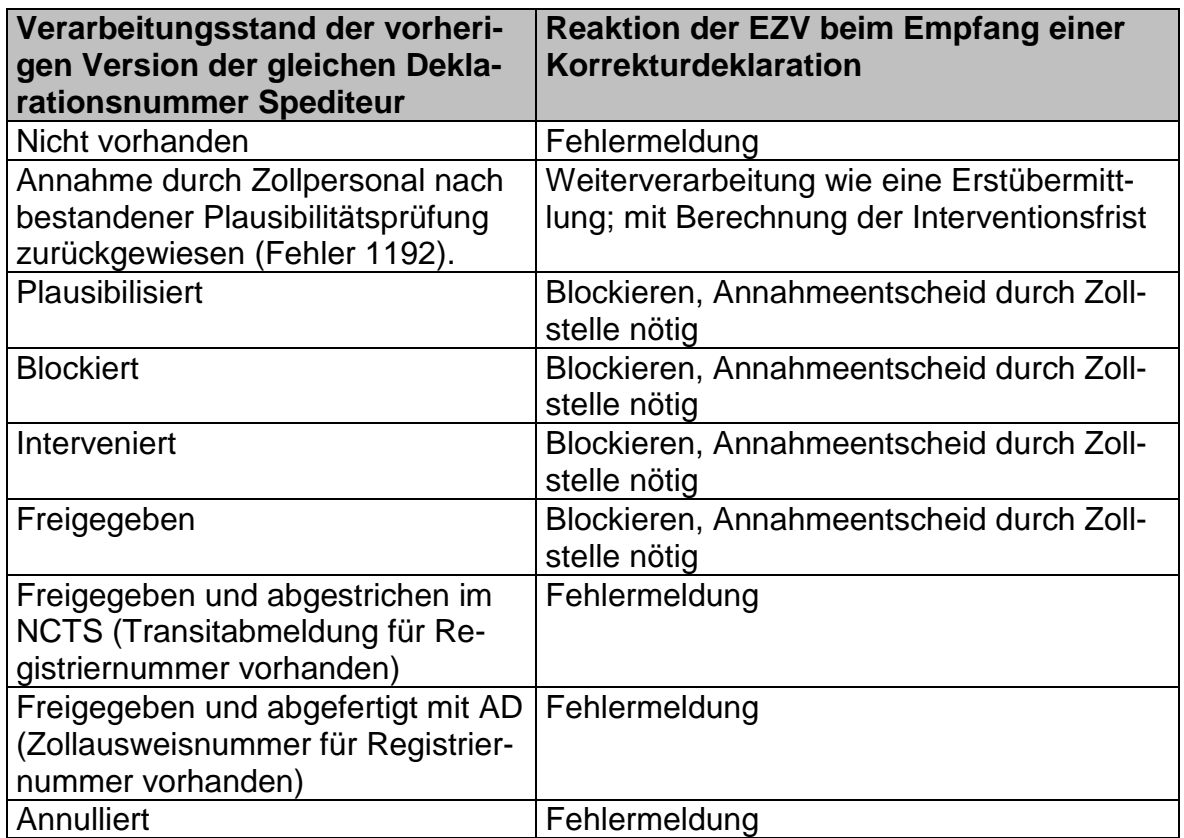

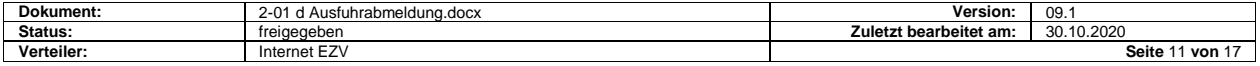

#### **Annahme**

Die Zollstelle entscheidet aufgrund der Sachlage, ob die Korrekturen angenommen oder abgelehnt werden. Die bestehenden Vorschriften für Korrekturen bleiben bestehen.

Nimmt die Zollstelle die Korrekturen an, entscheidet sie, ob die in der Korrekturdeklaration deklarierten Waren beschaut werden sollen.

Der Entscheid wird dem Zollbeteiligte in der Rückmeldung mitgeteilt.

- Soll beschaut werden: Revisionscode = 1, Freigabecode =  $0$
- $\bullet$  Soll nicht beschaut werden: Revisionscode = 0, Freigabecode = 1

Die ursprüngliche (unrichtige) Deklaration wird im System als "annulliert" gekennzeichnet und unverändert gespeichert. Die Korrekturdeklaration kann für die Transiteröffnung und ggf. für die definitive Abfertigung mit AD weiterverarbeitet werden.

Ein allfälliges Strafverfahren bleibt vorbehalten.

#### **Ablehnung**

Nimmt die Zollstelle die Korrekturdeklaration nicht an, wird dies dem Zollbeteiligten durch Übermitteln einer Ablehnung-Meldung für die Korrekturdeklaration mitgeteilt. Die Korrekturdeklaration wird im System der EZV als "mit Fehlermeldung zurückgewiesen" gekennzeichnet. Die ursprüngliche Deklaration bleibt unverändert bestehen.

Als Alternative kommen eine Annullation der AA und die Übermittlung einer neuen AA, die vom Spediteur und von der EZV neu nummeriert wird, in Frage.

Ein allfälliges Strafverfahren bleibt vorbehalten.

#### <span id="page-11-0"></span>**6.4 Korrekturen durch die EZV**

Die EZV nimmt keine Korrekturen vor.

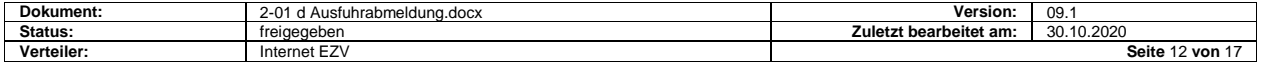

# <span id="page-12-0"></span>**7 Rückmeldungen an das System des Zollbeteiligten**

Die Annahme-Meldung an den Zollbeteiligte erfolgt üblicherweise erst nach Ablauf der Interventionsfrist.

Interveniert die Zollstelle im System vor Ablauf der Interventionsfrist, erfolgt die Rückmeldung zu diesem Zeitpunkt.

Technische Ablehnungen an den Zollbeteiligte erfolgen automatisch und unmittelbar nach erfolgter Plausibilitätsprüfung durch das System der EZV.

## <span id="page-12-1"></span>**7.1 Freigabemitteilungen, ohne Beschau**

Die Annahme-Meldung erfolgt.

- Bei Erstübermittlungen:
	- $\circ$  automatisch und unmittelbar nach Ablauf der Interventionsfrist (wenn das Zollpersonal nicht interveniert hat).
	- o nach vorzeitiger manueller Auslösung durch das Zollpersonal
- Bei Korrekturdeklarationen:
	- o Automatisch und unmittelbar nach Ablauf der Interventionsfrist (wenn die vorhergehende Version der gleichen Deklarationsnummer Spediteur den Ablaufcode "mit Fehlermeldung zurückgewiesen" hat und das Zollpersonal bei der Korrekturdeklaration nicht interveniert hat).
	- o Nach manueller Auslösung durch das Zollpersonal.

Die Rückmeldung enthält u.a.:

- Messagetyp-Bezeichnung "CH801C"
- Deklarationsnummer Zoll
- Deklarationsnummer Spediteur
- Spediteurnummer
- Annahmedatum und Annahmezeit
- Revisionscode = 0 (ohne Beschau)
- Freigabe =  $1$

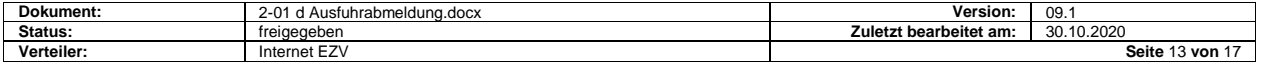

## <span id="page-13-0"></span>**7.2 Beschaumitteilungen**

Die Rückmeldung wird zum Zeitpunkt der Registrierung des Interventionsentscheides im System ausgelöst.

Die Rückmeldung enthält u.a.:

- Messagetyp-Bezeichnung "CH801C"
- Deklarationsnummer Zoll
- Deklarationsnummer Spediteur
- Spediteurnummer
- Annahmedatum und Annahmezeit
- Revisionscode = 1 (mit Beschau)
- Freigabe =  $0$ .

### <span id="page-13-1"></span>**7.3 Freigabemitteilungen, nach erfolgter Beschau**

Die Rückmeldung erfolgt nach manueller Auslösung durch das Zollpersonal nach erfolgter Beschau.

Die Rückmeldung enthält u.a.:

- Messagetyp-Bezeichnung "CH801C"
- Deklarationsnummer Zoll
- Deklarationsnummer Spediteur
- Spediteurnummer
- Annahmedatum und Annahmezeit
- Revisionscode =  $0$  (ohne Beschau)
- Freigabe =  $1$

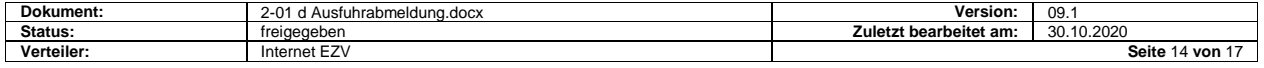

## <span id="page-14-0"></span>**8 Pendenzenlisten**

#### <span id="page-14-1"></span>**8.1 Allgemeines**

Die Zollstelle hat die Pflicht, die Pendenzenliste zu verwalten und die Pendenzen in Zusammenarbeit mit dem ZV zu bereinigen. Die Art und Weise (wann, wie oft, von wem) wie die Pendenzen geklärt werden, ist Sache der Zollstelle.

Die Zollstelle übergibt die ausgedruckte Pendenzenliste dem ZV. Der ZV ist verpflichtet, umgehend die nötigen Auskünfte zu erteilen und die erforderlichen Belege vorzulegen.

### <span id="page-14-2"></span>**8.2** Pendenzenliste "fehlende AD"

Daten von AA, die mit dem

Abfertigungsart-Code 11

gekennzeichnet sind, werden im System der EZV bis zum Abstrich mit einer AD-Zollausweisnummer pendent gehalten.

Die Pendenzenliste enthält:

 alle die zum Zeitpunkt der Konsultation der elektronischen Pendenzenliste nicht abgestrichenen AA, die älter sind als Annahmedatum der AA + 1 Tag.

#### <span id="page-14-3"></span>**8.3** Pendenzenliste "fehlende Transitabmeldungen"

Daten von AA, die mit dem

• NCTS Code 1

gekennzeichnet sind, werden bis zum Abstrich mit einer MRN pendent gehalten.

Die Pendenzenliste enthält:

• alle die zum Zeitpunkt der Konsultation der elektronischen Pendenzenliste nicht abgestrichenen AA, die älter sind als Annahmedatum der AA + 1 Tag.

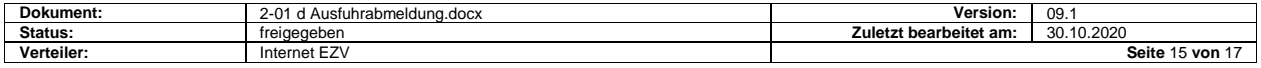

## <span id="page-15-0"></span>**9 Datenübernahme**

Die Datenstruktur der AA entspricht weitgehend der AD und derjenigen des NCTS. Damit wird eine Datenübernahme beim Zollbeteiligten zwischen folgenden Prozessen möglich:

- AA in AD (Ausfuhrabfertigung von abgemeldeten Sendungen)
- AA in NCTS (Transitabfertigung von abgemeldeten Sendungen)
- AD in NCTS (Transitabfertigung von zur Ausfuhr abgefertigten Sendungen)

Übermitteln Zollbeteiligte TA für Sendungen, die bereits mit AA abgemeldet wurden, übernimmt das System der EZV die relevanten Daten der AA, ergänzt diese mit den Daten der TA und generiert die Transitdatenübermittlung an die entsprechende Zollverwaltung im Bestimmungs- und Transitland (AAR und ATR).

## <span id="page-15-1"></span>**10 Drucken von Listen**

#### <span id="page-15-2"></span>**10.1 Allgemeines**

Abmeldelisten sind vom ZV nur dann zu drucken, wenn die EZV

- interveniert hat und eine materielle Kontrolle anordnet
- formelle Überprüfungen im Rahmen des Veranlagungsverfahrens oder nachträglich vornehmen will.

Der Druck von Abmeldelisten muss vor der Übermittlung an die EZV möglich sein (Verwendung bei Ausfall des Systems der EZV).

Der Verzicht auf die Vorlage der schriftlichen Abmeldeliste beinhaltet grundsätzlich auch den Verzicht auf die Vorlage der Begleitpapiere (die heutige Regelung bleibt bestehen). Eine Ausnahme bilden visumspflichtige Warenverkehrsbescheinigungen EUR.1.

#### <span id="page-15-3"></span>**10.2 Kopien von Abmeldelisten**

Es steht dem Deklaranten frei, zusätzliche Kopien für seine Bedürfnisse auszudrucken. Sie müssen nicht gekennzeichnet sein.

#### <span id="page-15-4"></span>**10.3 Druckvorgaben**

Siehe «Technische Spezifikationen»

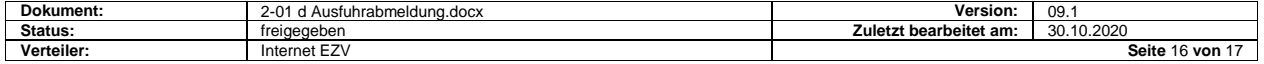

# <span id="page-16-0"></span>**11 Vorgehen bei Pannen**

Bis auf weiteres kann auf die bestehende Papierlösung (Fax- oder Schalterabmeldungen) ausgewichen werden. Eine elektronische NCTS-Transitabfertigung für Waren, die mit Fax oder am Schalter abgemeldet wurden, ist nicht möglich. Solche Sendungen sind ggf. mit Versandanzeige Form. 11.050 zum Transit abzufertigen.

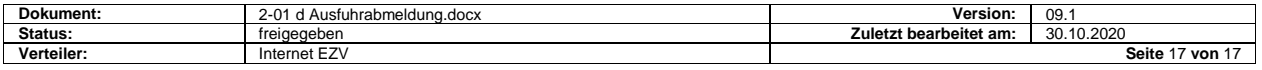